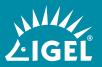

## **FACT SHEET**

# **UMS WEB APP**

Feature highlights and tips on how to get the most out of the new UMS graphical interface

The IGEL Universal Management Suite (UMS) now includes a web-based graphical user interface for managing IGEL OS endpoints. The new application comes with the UMS installer and can be easily accessed via a web browser. Established web technologies are used to improve user guidance and to make the product even more usable and functional. E.g., the advanced search provides a more flexible and powerful search technology to find the right device. This initial version of the UMS Web App includes a finite number of functions which will be incrementally expanded in future software revisions of the product.

## **UMS Web App Feature Set**

#### General

- Since the Web App is not a required element of the UMS, its installation is optional
- Installation of the UMS Web App is handled via the UMS installer
- UMS Web App has to be installed on the same UMS Server
- UMS Web App and UMS Console share the same database
- UMS Web App and UMS Console share the same user rights
- UMS Web App and UMS Console share the same certificates

## **Device Directory**

- Create new device folders
- Rename device folders
- Move folders per drag & drop within the directory
- Move devices per drag & drop within the directory
- Delete empty folders
- View number of included devices: Number of devices in the selected folder and of the subordinated folders

## **Device List**

- Filter devices by Device Name, Product ID, Unit ID, Version
- Sort devices by Device Name, Product ID, Unit ID, Version
- Define the number of devices per page
- Navigate within the device list with flexible paging

## Power control commands (per single device)

- Reboot
- Shutdown
- Suspend
- Wakeup

## Shadowing

- Secure VNC shadowing
- VNC shadowing
- VNC shadowing over ICG

## **Device Information**

- Add customized system information
- Edit customized system information
- Delete customized system information
- Show detailed information of a selected device:
  - System information (+ edit)
  - Advanced system information
  - License information
  - User login history
  - Online state

## **Messages & Notifications**

Centralized notification center

## **Advanced Device Search**

- Search index with the following information for each device:
  - ID
  - Name
  - Unit ID
  - Product ID
  - Firmware version
  - System information
  - Device attributes
  - Advanced system information
  - Last logged in user
- Configurable search masks
- Configurable result list
- Export search results (csv file)

## **Network & Server Overview**

- Server state (online, offline, unknown)
- ICG connections (online, offline, unknown)
- Load balancer (online, offline, unknown)
- Server details
- For ICG number of connected devices
- Device request statistics (successful, waiting, failed)

#### **Outlook on the next release:**

- Show assigned objects on device and directory level (profiles, master profiles, files, firmware customizations, firmware updates, template values)
- Manage assignments by adding/removing objects on device and directory level
- Show directory details and apply commands on directory level (to all included devices)
- Additional commands
- Improved logging of user actions
- Optimized responsive design for tablets

## Take notice of the following information regarding the UMS Web App:

• Certificate:

Currently, browsers do not accept the certificate of Apache Tomcat used by the UMS Server. This will be fixed with the next UMS release.

- Synchronization between the UMS Console and the UMS Web App: Changes made in the UMS Console are immediately available in the UMS Web App, and vice versa. Changes made in the UMS Console are searchable not immediately, but after the next reindexing, which is executed every hour.
- Shadowing

Shadowing over ICG is only possible with IGEL Cloud Gateway version 2.02 or later.

Please find more important information about the UMS Web App on our <u>IGEL Knowledge Base</u>.

#### REQUEST A DEMO IGEL.COM/GET-STARTED/TRY-FOR-FREE/

IGEL is a registered trademark of IGEL Technology GmbH. All hardware and software names are registered trademarks of the respective manufacturers. Errors and omissions excepted. Subject to change without notice. ©2020 IGEL 185-EN-24-11 WEEE-Reg.-Nr. DE 79295479 I WEEE-Reg.-No. UK 5613471

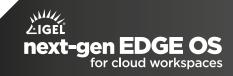